## **Maple Tutorials For Engineers**

Eventually, you will completely discover a additional experience and achievement by spending more cash. nevertheless when? pull off you acknowledge that you require to acquire something basic in the beginning? Thats something that will lead you to understand even more on the order of the globe, experience, some places, following history, amusement, and a lot more?

It is your definitely own get older to statute reviewing habit. in the middle of guides you could enjoy now is **Maple Tutorials For Engineers** below.

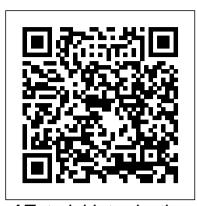

## ATutorial Introduction to Maple

In this video, learn how to use basic Maple commands to compute indefinite integrals, and to approximate definite integrals with sums.

Maple Leaf | 3D CAD Model Library | GrabCAD

CommandslistedinSections0.1and0.2havebeenchosentoallowthereader to become familiar with Maple in a few hours. These tutorial sheets have been used with great success over a number of years with both mathematics and engineering undergraduate students. Experience has shown that the Maple worksheets can be completed in under two hours, after which students are able to adapt the commands to tackle their own problems. Maple Training for Engineers, Researchers and Scientists Maple Training for Engineers, Researchers and Scientists Units in Engineering and Scientific Calculations Maple Fundamentals Guide

Maple Programming Basics - Twitch Stream Exploring Engineering Fundamentals Part 3: Introduction to Control Systems Maple for Electrical Engineers Maple Tutorial 01 Math Software for Mechanical Engineers

Maple Conference 2019 - Maple Programming: Tips and TricksThermal Engineering in Maple

Maple Training for Educators and Researchers Exploring Engineering Fundamentals Part 2: Introduction to Vibrations Elon Musk's advice to young engineers MAPLESTORY Let's Play | Ep. 3.5 - 27x Philosopher's book Mechanical Engineering | Why I Decided to Study Engineering The Engineering Drop-Out Problem | Is Engineering Hard? | CNN Report Reaction (Mechanical Engineer) [MapleStory] 55 Philosopher Books! Career using maths: Structural engineers A Brief The CAD files and renderings posted to this website are created, uploaded and managed by third-party Introduction to Mechanical Engineering Spending 50K NX On Philosopher Books Maplestory Professions Guide! MapleStory: Complete Beginners Guide Episode Two - Essential Systems Discovering Maple 2017: New Tools for Engineering Calculations and Solution Development

Advanced Engineering Mathematics with MapleAlgebraic Computations in Physics using Maple Inductive Learning Tool, MapleSim, Improves Engineering Courses Maple soft tutorials for Mechanical Engineers Lesson 1 Document Design by Dr. Robert Lopez Advanced Maple Programming Techniques Workbooks in Maple

Maple Training for Engineers, Researchers and Scientists Units in Engineering and Scientific Calculations Maple Fundamentals Guide Maple Programming Basics - Twitch Stream Exploring Engineering Fundamentals - Part 3: Introduction to Control Systems Maple for Electrical Engineers Maple Tutorial 01 Math Software for Mechanical Engineers

Maple Conference 2019 - Maple Programming: Tips and TricksThermal Engineering in Maple

Maple Training for Educators and Researchers Exploring Engineering Fundamentals -Part 2: Introduction to Vibrations Elon Musk's advice to young engineers MAPLESTORY Let's Play | Ep. 3.5 - 27x Philosopher's book Mechanical Engineering | Why I Decided to Study Engineering The Engineering Drop-Out Problem | Is Engineering Hard? | CNN Report Reaction (Mechanical Engineer) [MapleStory] 55 Philosopher Books! Career using maths: Structural engineers A Brief Introduction to Mechanical Engineering Spending 50K NX On Philosopher Books Maplestory Professions Guide! MapleStory: Complete Beginners Guide Episode Two - Essential Systems Discovering Maple 2017: New Tools for Engineering Calculations and Solution Development

Advanced Engineering Mathematics with Maple Algebraic Computations in Physics using Maple Inductive Learning Tool, MapleSim, Improves Engineering Courses Maple soft

tutorials for Mechanical Engineers - Lesson 1 Document Design by Dr. Robert Lopez Advanced Maple Programming Techniques Workbooks in Maple

4 3d What is the best oscilloscope for under £500 in 2018: 2 3d I'm trying to design a system for a RC car where it has extra motors inside of the car that produce electricity and charge one battery while the other one is being used.

Quick Start Tutorials - Maplesoft Training - Waterloo Maple

The Maple Fundamentals Guide is a short all-in-one tutorial designed to help you become familiar with the Maple environment and teach you the fundamental concepts and tools you need to become productive quickly. You can watch the video, or work through each step on your own following the instructions in the PDF.

Maplesoft - Software for Mathematics, Online Learning ...

This webinar offers a quick and easy way to learn some of the fundamental concepts for using Maple. You will learn about: • Composing, plotting, and solving a variety of mathematical problems • ...

Thermal Engineering Analysis with Maple™

Currently, engineers are able to link their Maple and MapleSim engineering calculations, model-based designs and system level designs to SOLIDWORKS 'CAD and CAE tools. For instance, engineers can import their CAD models into the modeling and system simulation software, MapleSim. This import will automatically ensure all the kinematic and ...

Electrical Engineering & Electronics Design | Discussions ...

Abstract This is a tutorial on programming in Maple. The aim is to show how you can write simple programs in Maple for doing numerical calculations, linear algebra, and programs for simplifying or transforming symbolic expressions or mathematical formulae. It is assumed that the reader is familiar with using Maple interactively as a calculator.

Maple Portal - Maple Resource Center - LibGuides at Empire ...

skillfully as acuteness of this maple tutorials for engineers can be taken as with ease as picked to act. ManyBooks is a nifty little site that 's been around for over a decade. Its purpose is to curate and provide a library of free and discounted fiction ebooks for people to download and enjoy.

Maple Tutorial - Brown University

Maple Tutorial. to accompany Partial Differential Equations: Analytical and Numerical Methods, 2nd edition by Mark S. Gockenbach (SIAM, 2010) Introduction. In this introduction, I will explain the organization of this tutorial and give some basic information about Maple and Maple worksheets. Software & Training Resources | Villanova University

community members. This content and associated text is in no way sponsored by or affiliated with any company, organization, or real-world good that it may purport to portray.

DIFFERENTIAL EQUATIONS FOR ENGINEERS

Maplesoft<sup>™</sup>, a subsidiary of Cybernet Systems Co. Ltd. in Japan, is the leading provider of highperformance software tools for engineering, science, and mathematics.

Maple Tutorials For Engineers - shop.kawaiilabotokyo.com

The Maple Portal is designed as a starting place for any Maple user. Maple's Tutorials will help you get started with Maple, learn about the key tools available in Maple, and lead you through a series of problems. From here, investigate more detailed topics in the Portals for Engineers, Students, and Math Educators. Programming in Maple: The Basics.

Maple Tutor Part 13: Basic operations on complex numbers. In this part we examine how Maple deals with complex numbers. The imaginary unit is denoted by I (upper-case "eye") in Maple. So, to assign 5+3i to a, enter a := 5 + 3\*I; Enter the following complex numbers in your worksheet: a = 5 + 3i, b = 2 - 4i, c = -3 + i, d = -2 - 4iEngineering Maple Tutorial, Part 13

Maple Tutorial. To start MAPLE on the NT workstations in Prince Lab, click the Start button on the bottom left hand corner of your screen, then select MAPLE from the popup menu. To exit Maple, simply select the "exit" option under the "file" submenu in the top left corner of the Maple window.

Maple Tutorial - Michigan Technological University

Maple provides a unified environment that enables engineers to apply practical math and computing tools to scientific concepts. Accordingly, this paper demonstrates how Maple can be applied to thermal engineering analysis. This article starts by surveying the existing calculations tools on the market with respect to their suitability for

Maple Tutorial 01 - YouTube

Maple for Engineers | MTE 241 | University of Waterloo

Maple is math software that combines the world's most powerful math engine with an interface that makes it extremely easy to analyze, explore, visualize, and solve mathematical problems. Download Maple. Maple Training, Tutorials, and Webinars +-

Maple Tutorials For Engineers

This book presents a systematic and comprehensive introduction to ordinary differential equations for engineering students and practitioners. Mathematical concepts and various techniques are presented in a clear, logical, and concise manner. Various visual features are used to highlight focus areas.

Maple for Engineers | MTE 241 | University of Waterloo. This topic introduces some of the most common features of interest to Electrical and Computer Engineering students. This is not required reading for ECE 250, however, it will prove useful for checking your work both this course and in future courses. We begin with a quick introduction to using Maple:

Page 1/1 May, 18 2024 Maple Tutorials For Engineers